# *Supplement of*

## **Roger v3.0.3 – a process-based hydrologic toolbox in Python**

### **Robin Schwemmle et al.**

*Correspondence to*: Robin Schwemmle (robin.schwemmle@hydrology.uni-freiburg.de)

- 5 The supplement contains:
	- Test cases for continuous development (Sect. S1)
	- Energy usage of a notebook (Sect. S2)
	- Spatial distribution of model parameters, soil water content and median travel time of percolation (Sect. S3)

#### **S1 Test cases for continuous development**

10 The test cases are simulated with vertical processes only (i.e. no lateral flow and no lateral transfer between cells). The input data covers an entire hydrologic year (from 1<sup>st</sup> November 2010 to 31<sup>st</sup> October 2011). We selected an entire hydrologic year to cover different meteorological conditions and keep computation time little. Generally, the two test cases could be modified to test other model structures, for example, considering vertical and lateral processes without lateral transfer between cells.

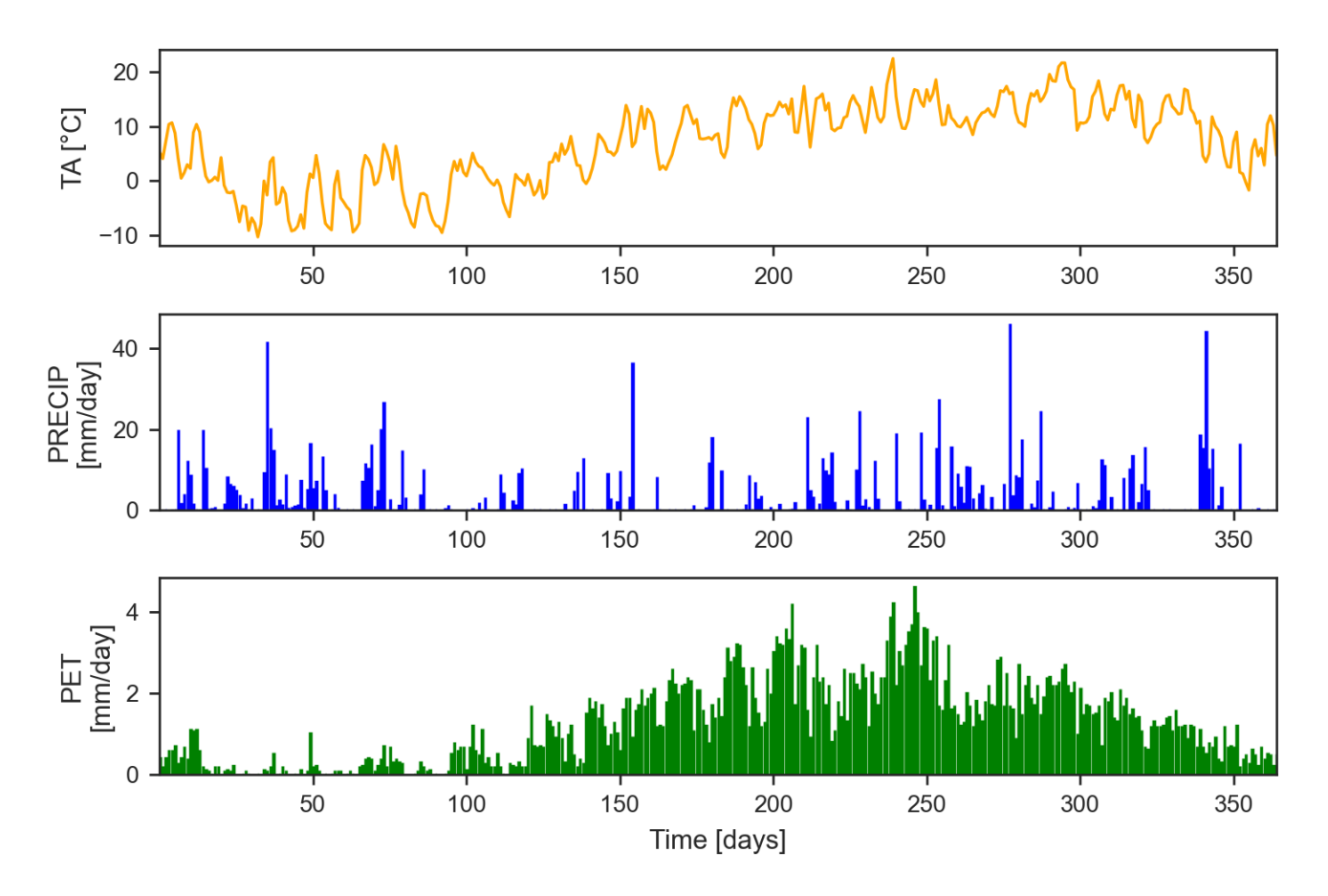

15

**Figure S1** Model input data of a test case for a middle mountain range climate (DWD station Breitnau with station ID 684)

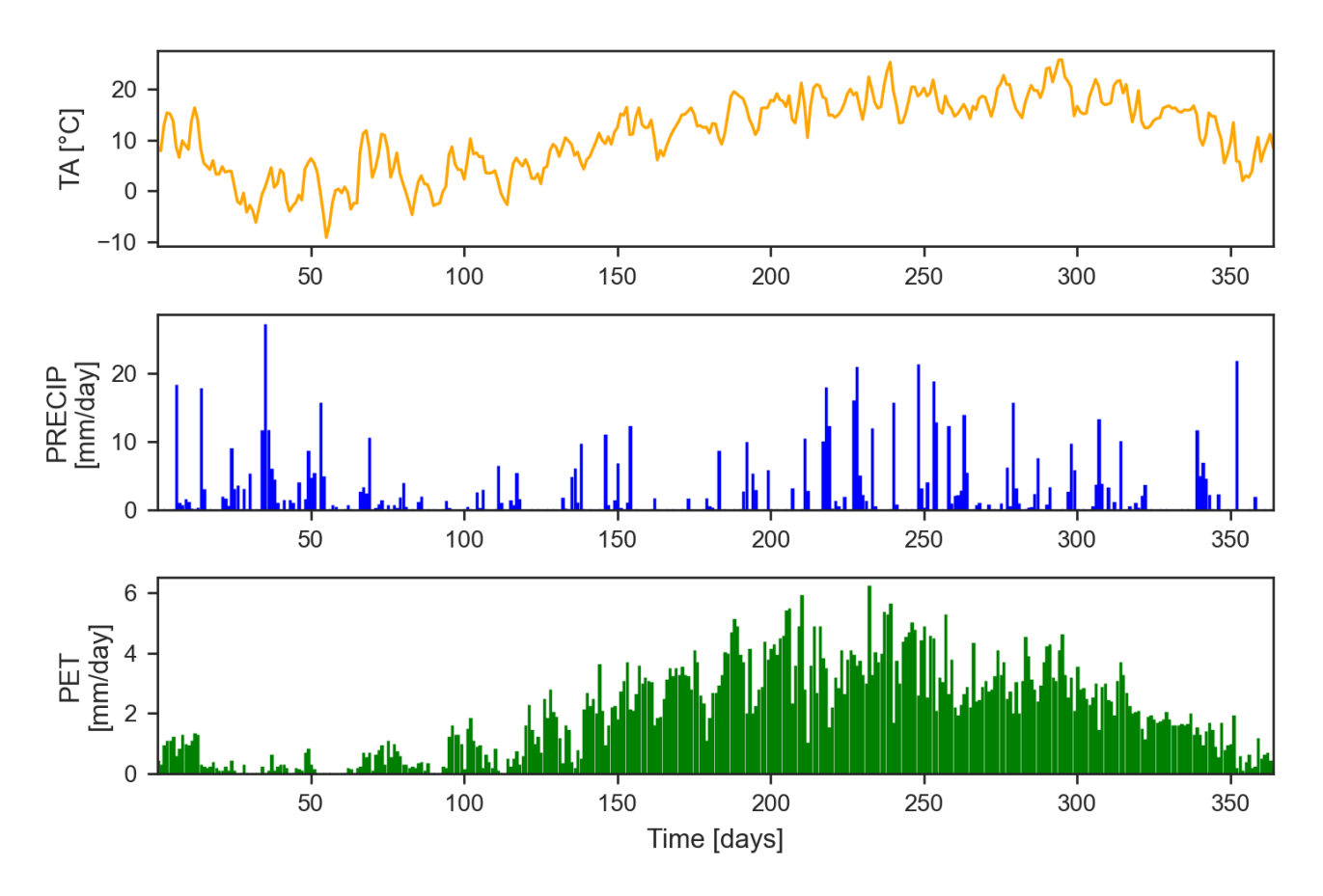

**Figure S2** Model input data of a test case for a lowland climate (DWD station Ihringen with station ID 2388)

#### **S1.2 Model parameters of RoGeR for continuous development**

- 20 Randomly generated parameter sets for test purpose may lead to absurd or unrealistic parameter combination. Therefore, defined parameter sets prevent absurd or unrealistic parameter combination. In order to create physically meaningful parameter combinations, inter-dependencies between different parameters have to be considered. For example, soil properties such as plant available field capacity or air capacity should be in the range of the corresponding soil type. The defined test parameter set is derived from available environmental data of the state of Baden-Württemberg, Germany. Distributions of the defined
- 25 test parameters are displayed in Fig. S3.

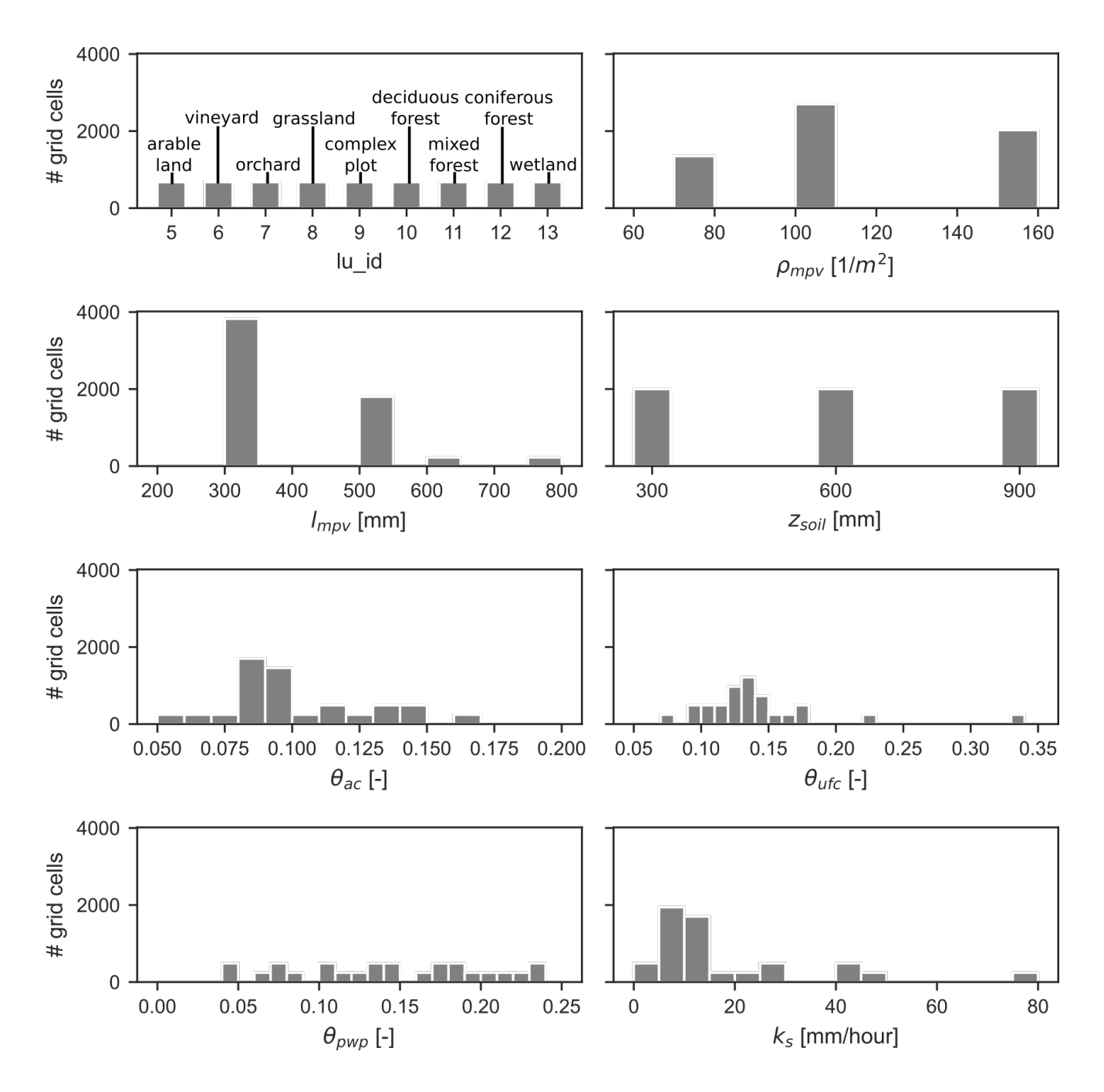

**Figure S3** Distribution of model parameters used for test cases of continuous development (lu\_id: Land use/Land cover;  $\rho_{mpv}$ : Density of vertical macropores;  $l_{mpv}$ : Length of vertical macropores;  $z_{soil}$ : Soil depth;  $\theta_{ac}$ : Air capacity of soil;  $\theta_{uc}$ : Plant available field capacity of soil;  $\theta_{pwp}$ : Permanent wilting point of soil; ks: Saturated hydraulic conductivity of soil; kf: Hydraulic conductivity of bedrock)

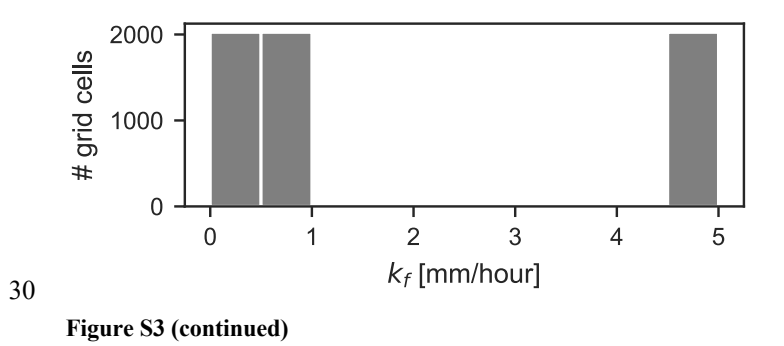

**S1.3 Time series of simulations for the test cases with middle mountain range climate and lowland climate**

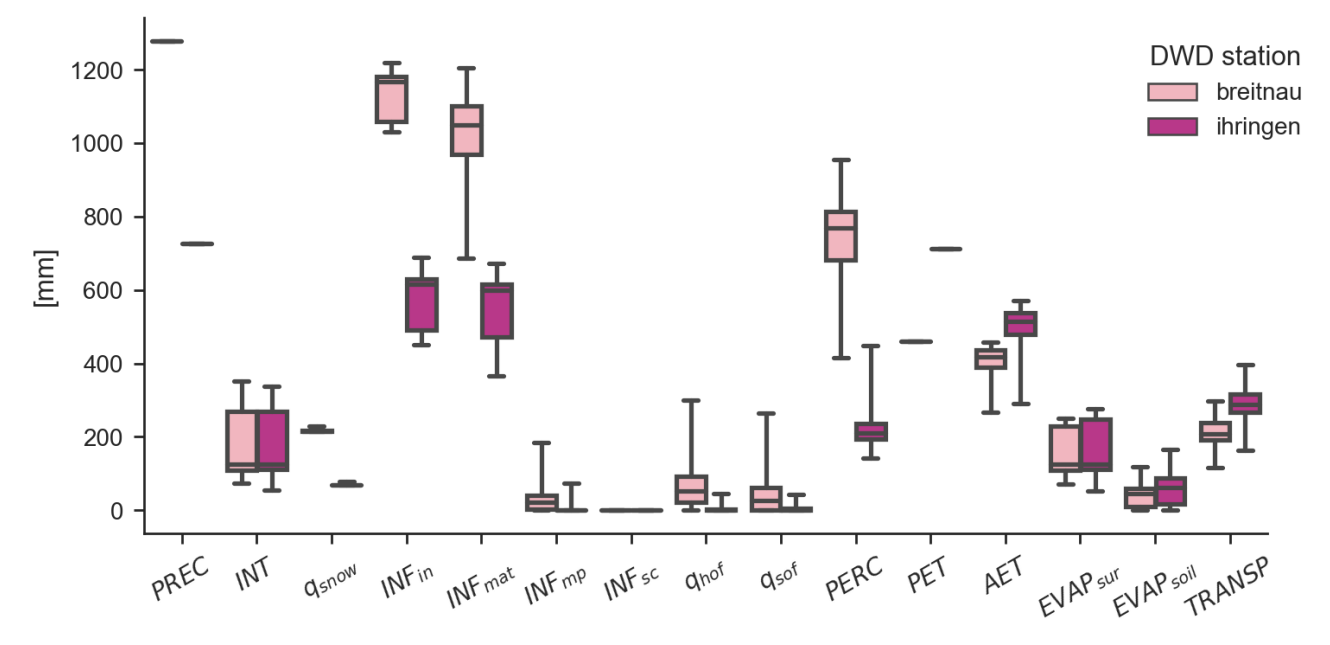

**Figure S4** Boxplots for simulated total sums of grid cells. Values are shown for interception (INT), snow melt (q<sub>snow</sub>), soil matrix infiltration 35 (INF<sub>mat</sub>), macropore infiltration (INF<sub>mp</sub>), shrinkage crack infiltration (INF<sub>sc</sub>), Hortonian surface runoff (q<sub>HOF</sub>), saturation surface runoff (qsoF), percolation (PERC), actual evapotranspiration (AET), surface evaporation (EVAP<sub>sur</sub>), soil evaporation (EVAP<sub>soil</sub>) and transpiration (TRANSP). Whiskers extend from minimum to maximum.

#### **S1.3.1 Middle mountain range climate**

All simulations (Figs. S5-S16) are performed with input data presented in Fig. S1 and model parameters as in Fig. S3.

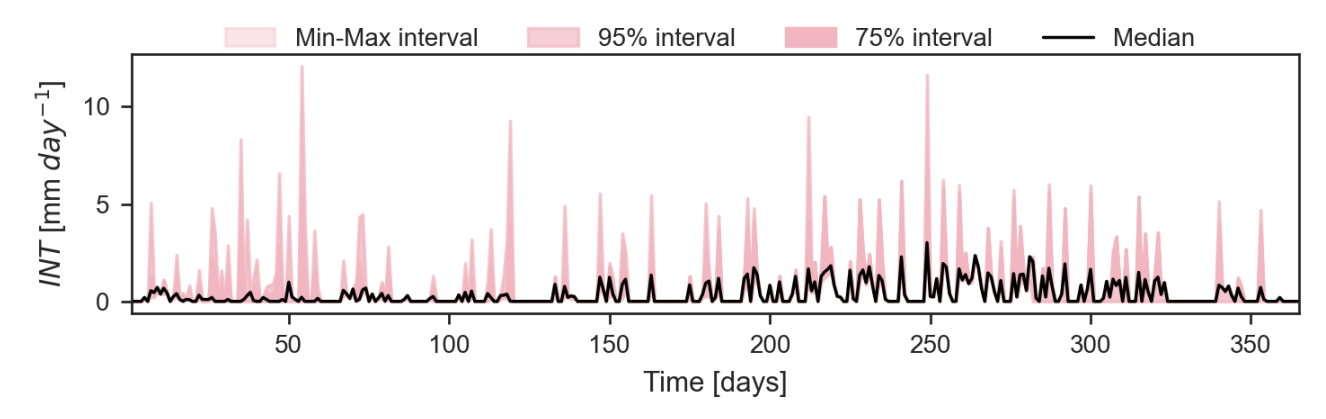

40

**Figure S5** Time series of simulated interception (INT)

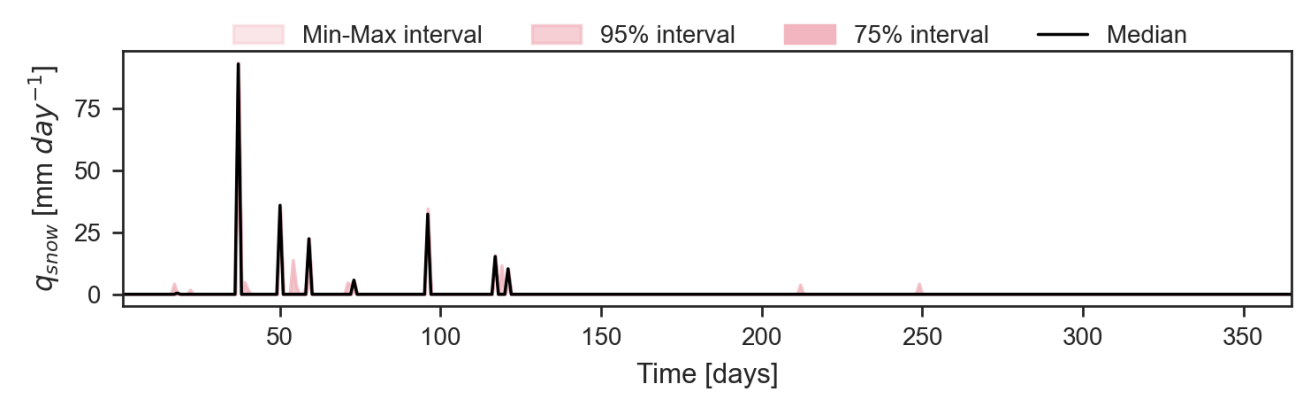

Figure S6 Time series of simulated snow melt runoff (q<sub>snow</sub>)

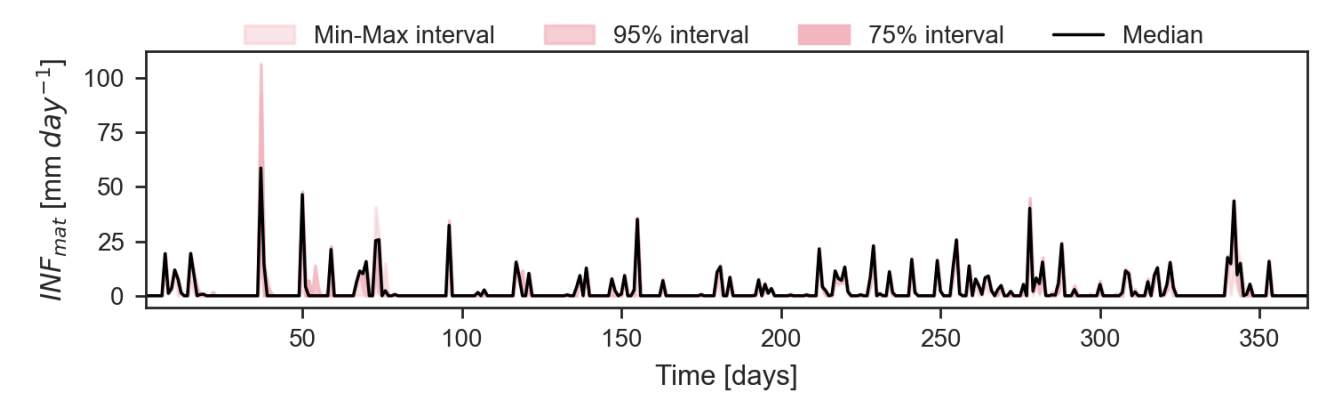

45 **Figure S7** Time series of simulated soil matrix infiltration (INFmat)

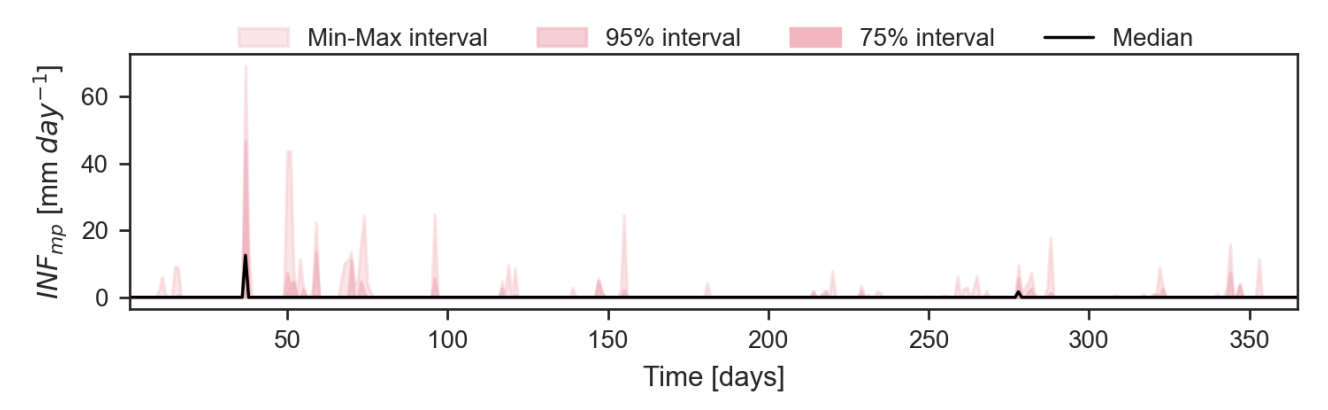

Figure S8 Time series of simulated soil macropore infiltration (INF<sub>mp</sub>)

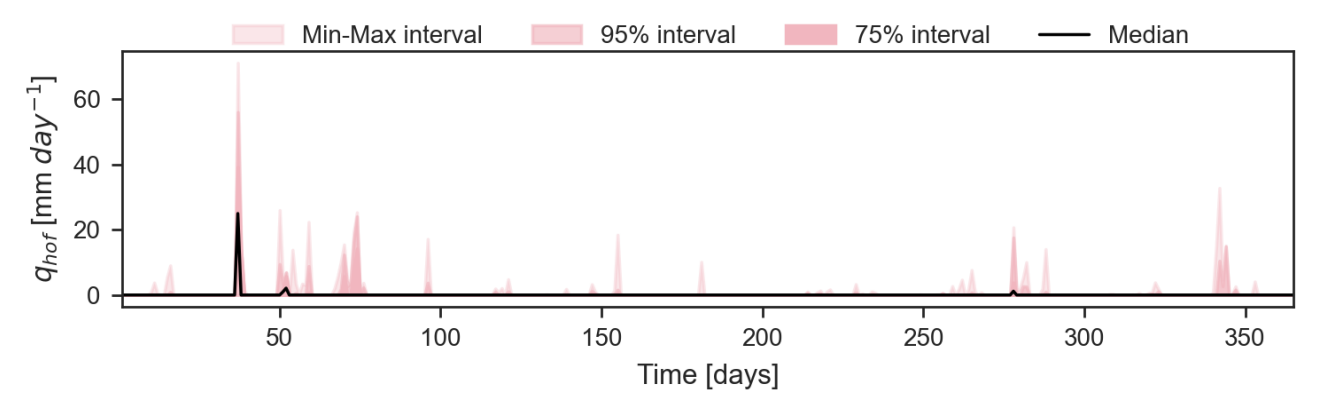

Figure S9 Time series of simulated Hortonian surface runoff (qhof)

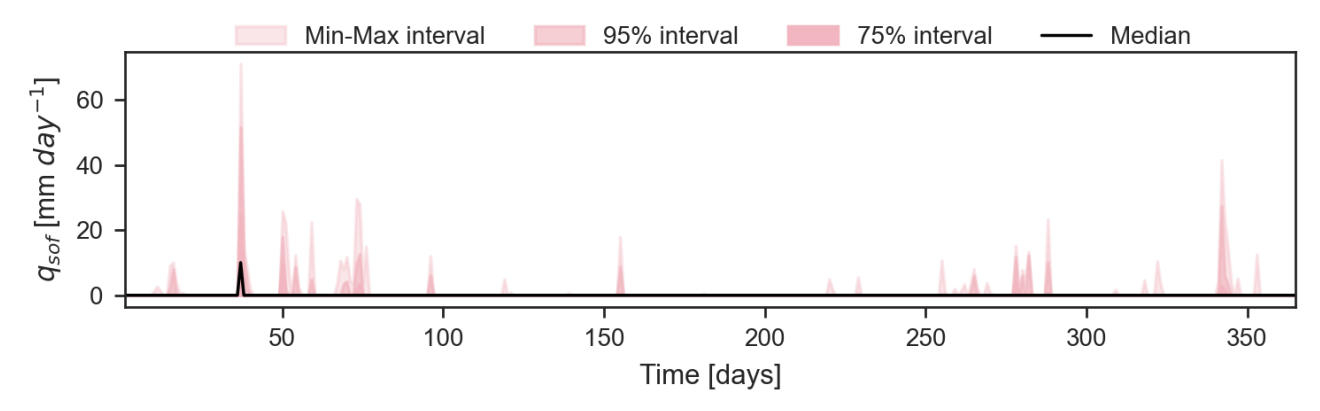

50

**Figure S10** Time series of simulated saturation surface runoff (qsof)

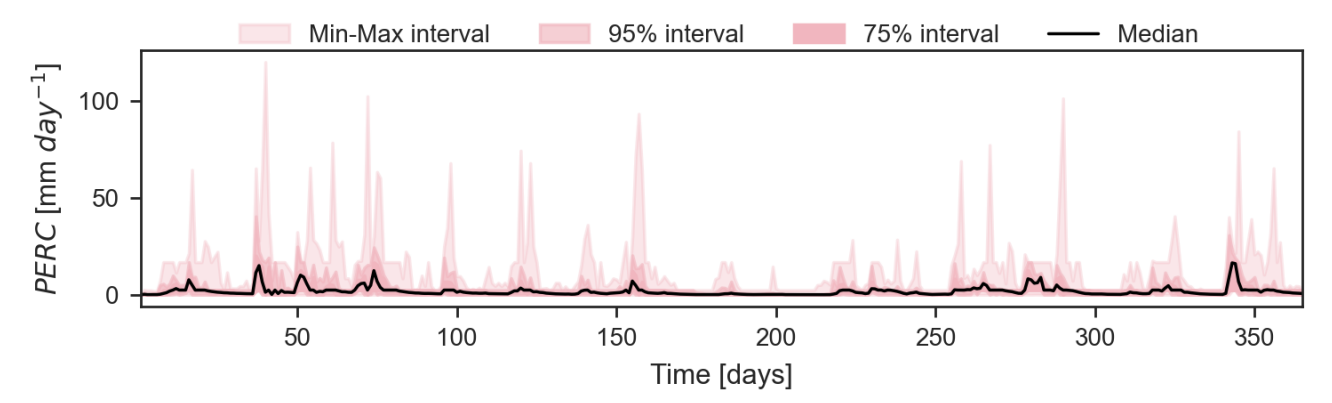

**Figure S11** Time series of simulated percolation (PERC)

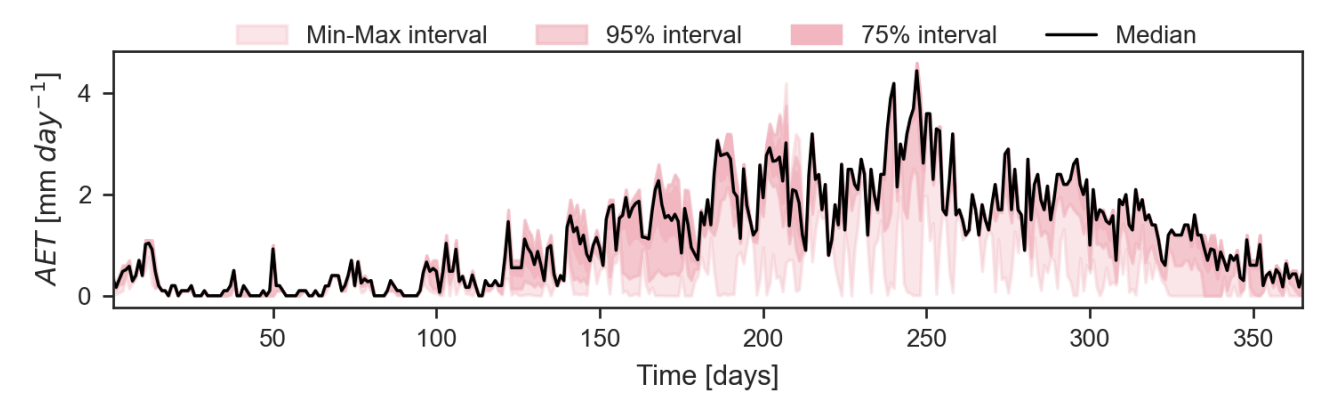

55 **Figure S12** Time series of simulated actual evapotranspiration (AET)

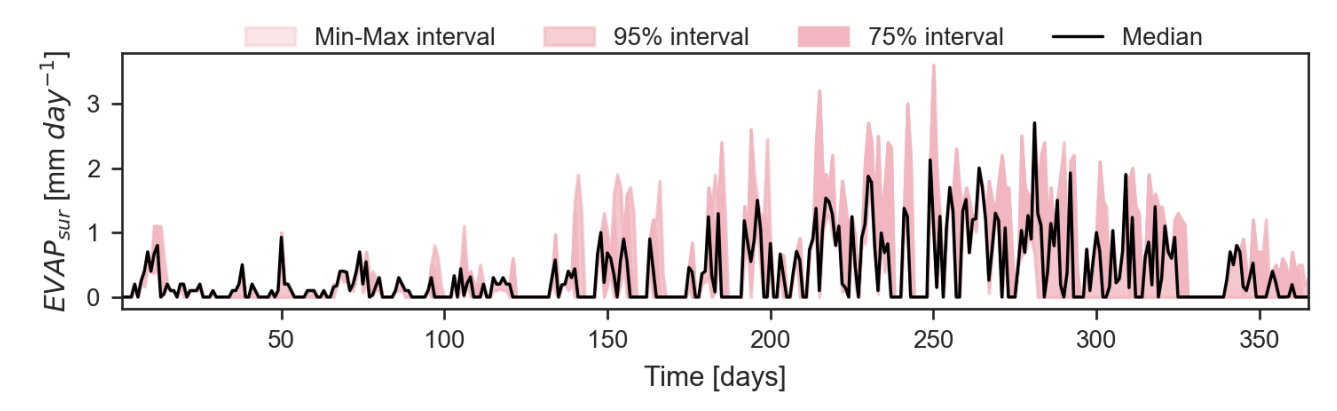

**Figure S13** Time series of simulated surface evaporation (EVAPsur; i.e. evaporation from interception storage)

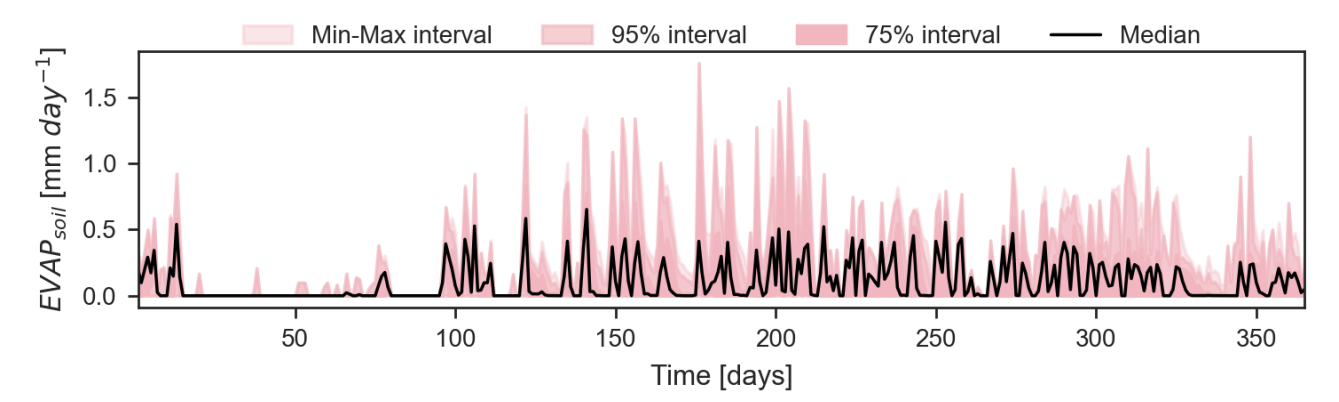

Figure S14 Time series of simulated soil evaporation (EVAP<sub>soil</sub>)

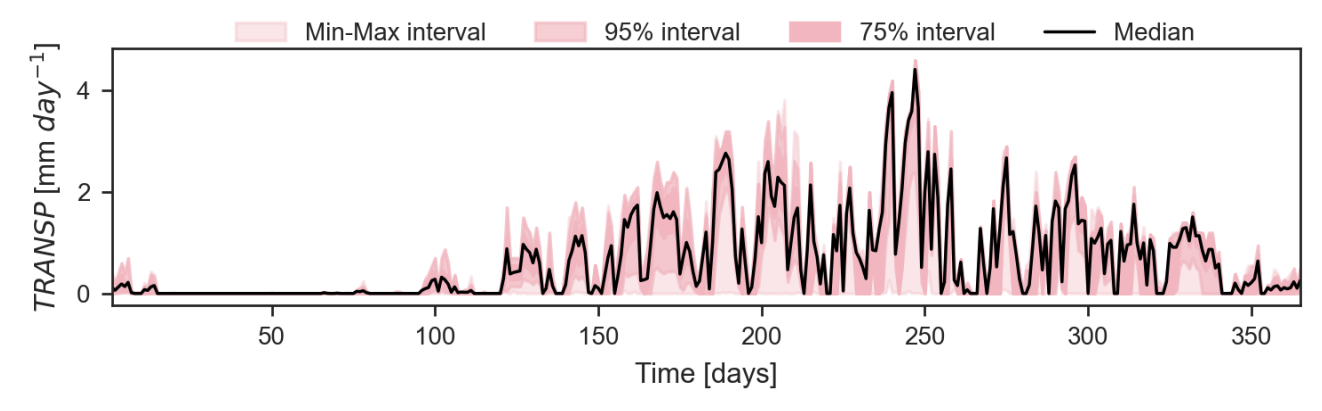

**Figure S15** Time series of simulated transpiration (TRANSP; i.e. root water uptake)

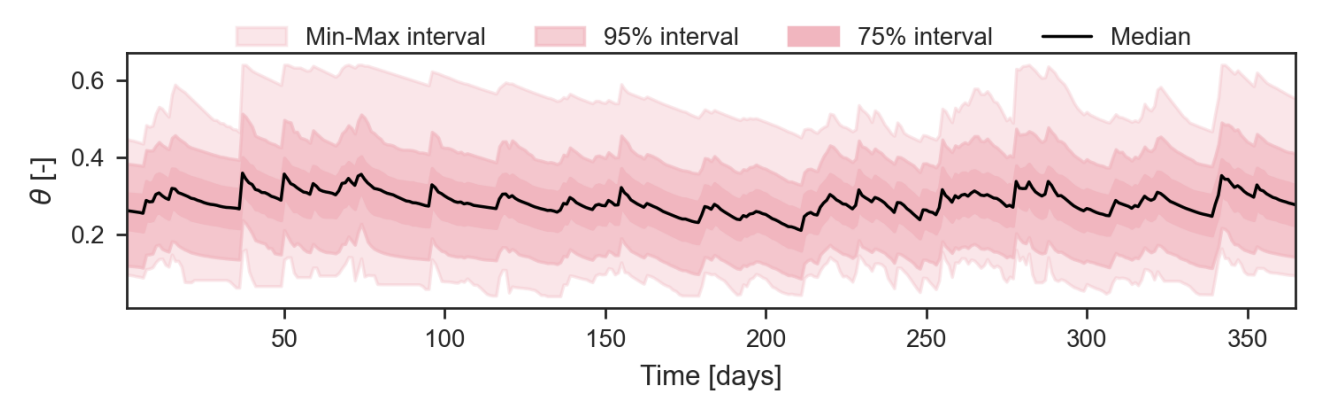

**Figure S16** Time series of simulated soil water content  $(\theta)$ 

### **S1.3.2 Lowland climate**

60

65 All simulations (Figs. S17-S28) are performed with input data presented in Fig. S2 and model parameters as in Fig. S3.

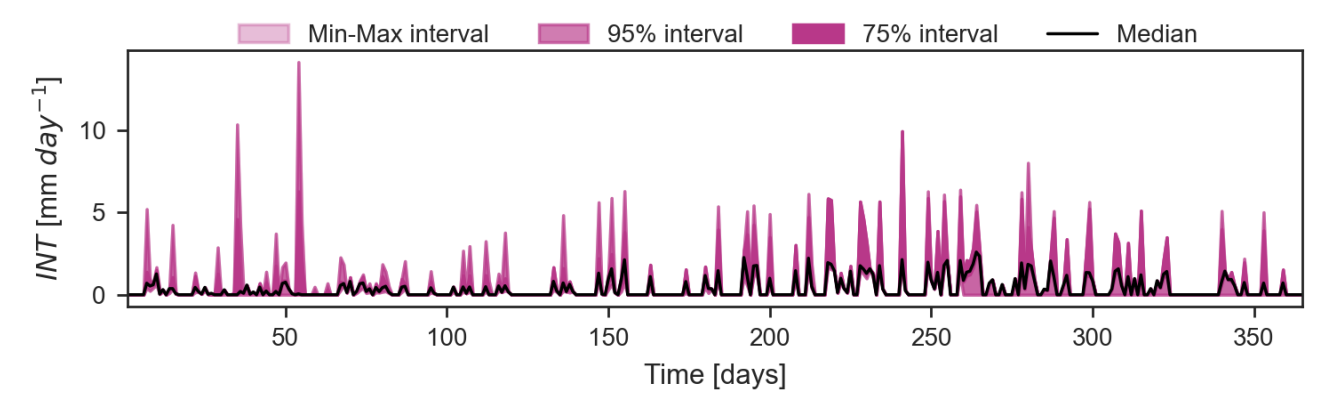

**Figure S17** Time series of simulated interception (INT)

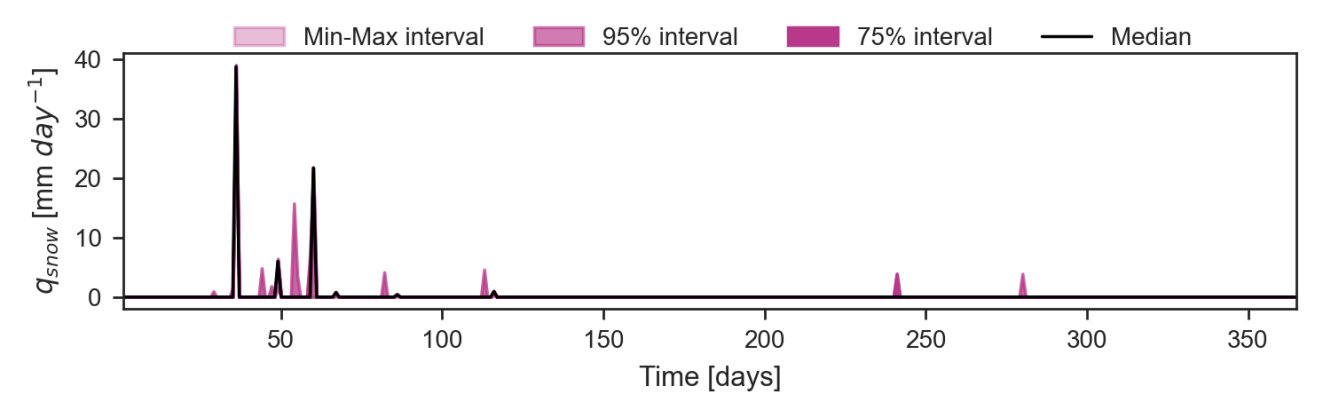

Figure S18 Time series of simulated snow melt runoff (qsnow)

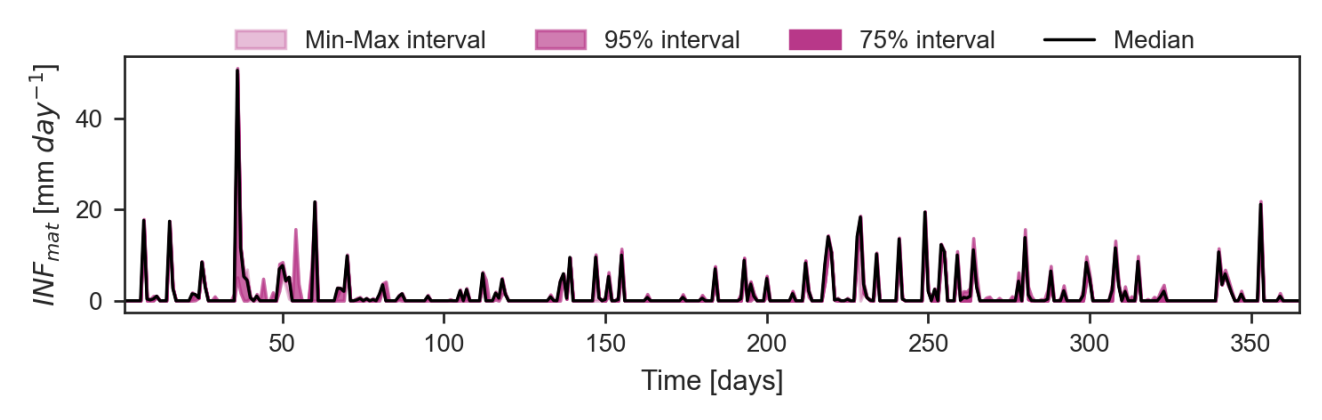

Figure S19 Time series of simulated soil matrix infiltration (INF<sub>mat</sub>)

70

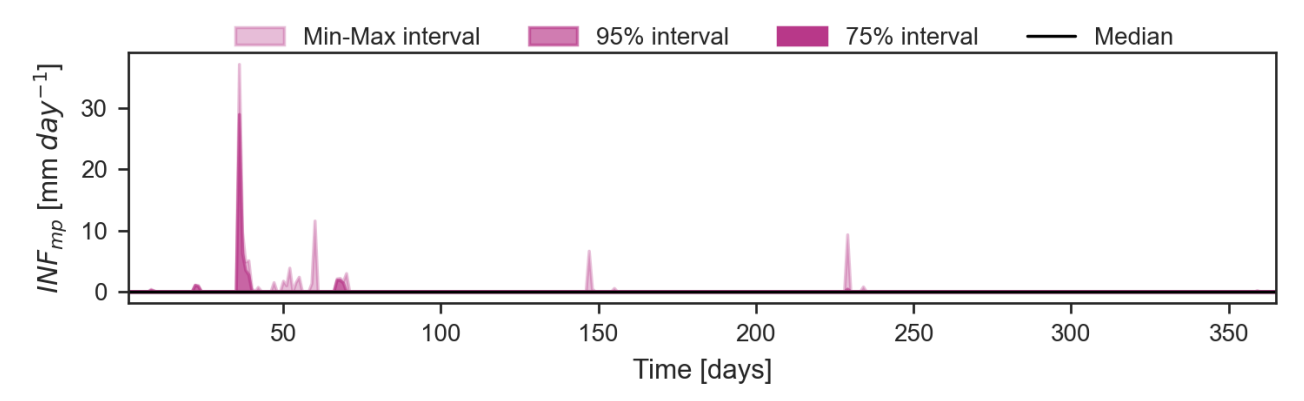

Figure S20 Time series of simulated soil macropore infiltration (INF<sub>mp</sub>)

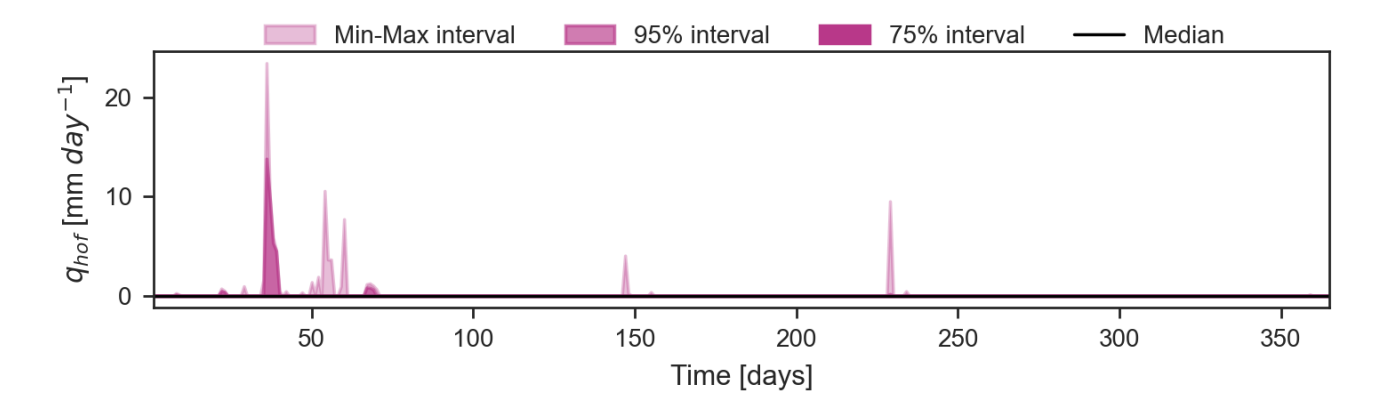

75 **Figure S 21** Time series of simulated Hortonian surface runoff (qhof)

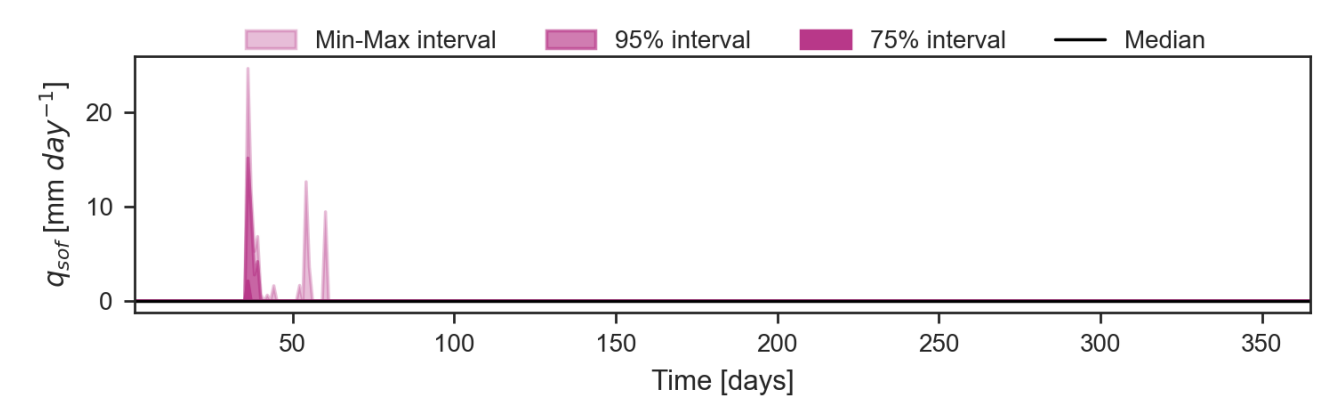

**Figure S22** Time series of simulated saturation surface runoff (qsof)

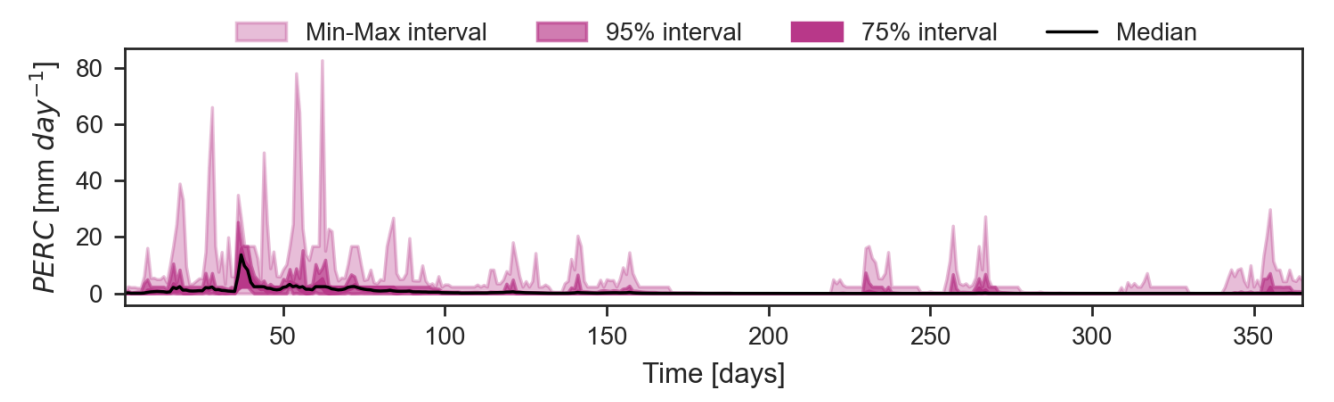

**Figure S23** Time series of simulated percolation (PERC)

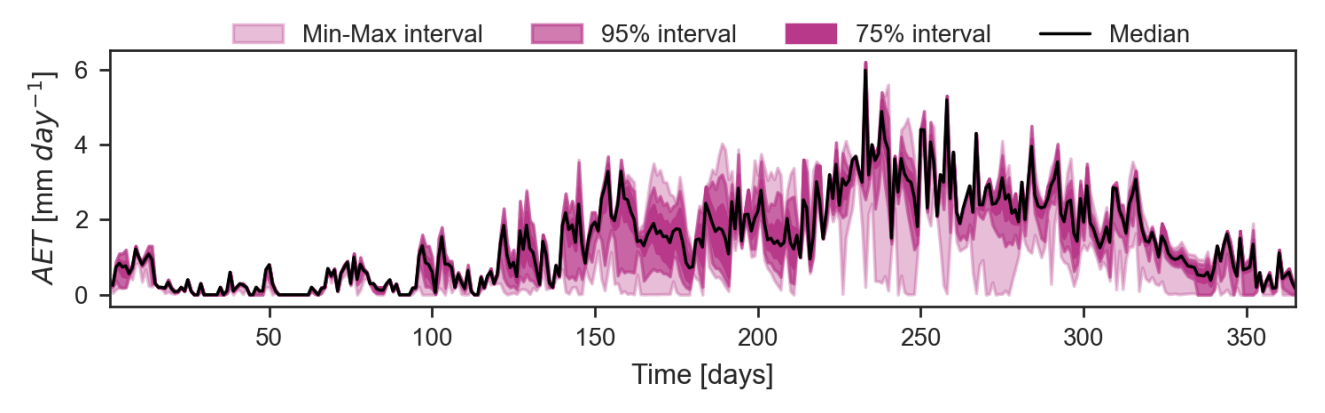

**Figure S24** Time series of simulated actual evapotranspiration (AET)

80

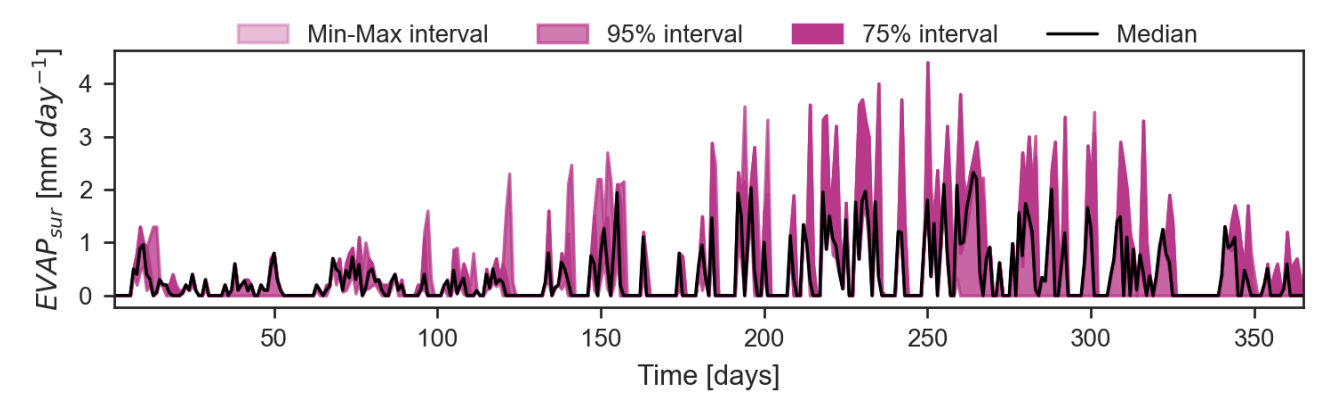

Figure S25 Time series of simulated surface evaporation (EVAP<sub>sur</sub>; i.e. evaporation from interception storage)

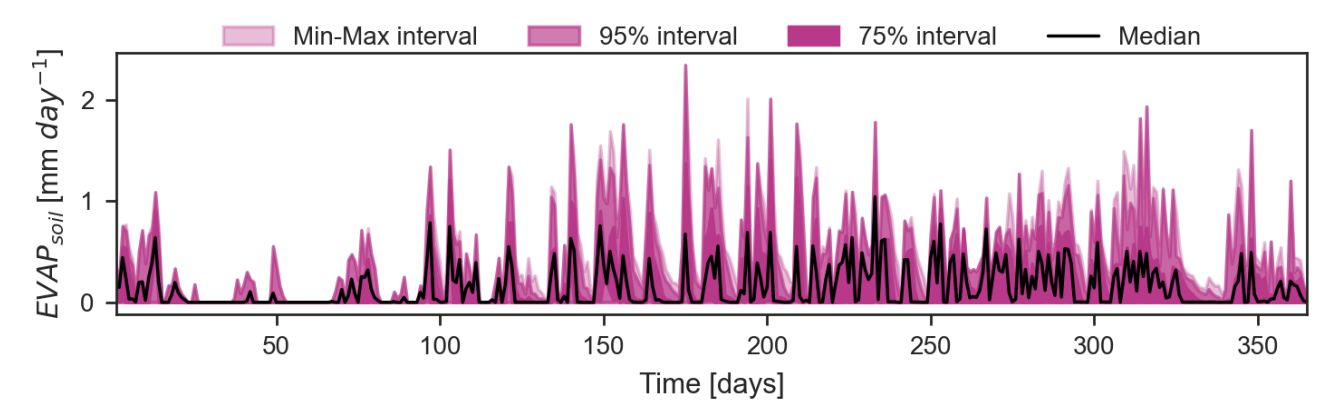

85 **Figure S26** Time series of simulated soil evaporation (EVAP<sub>soil</sub>)

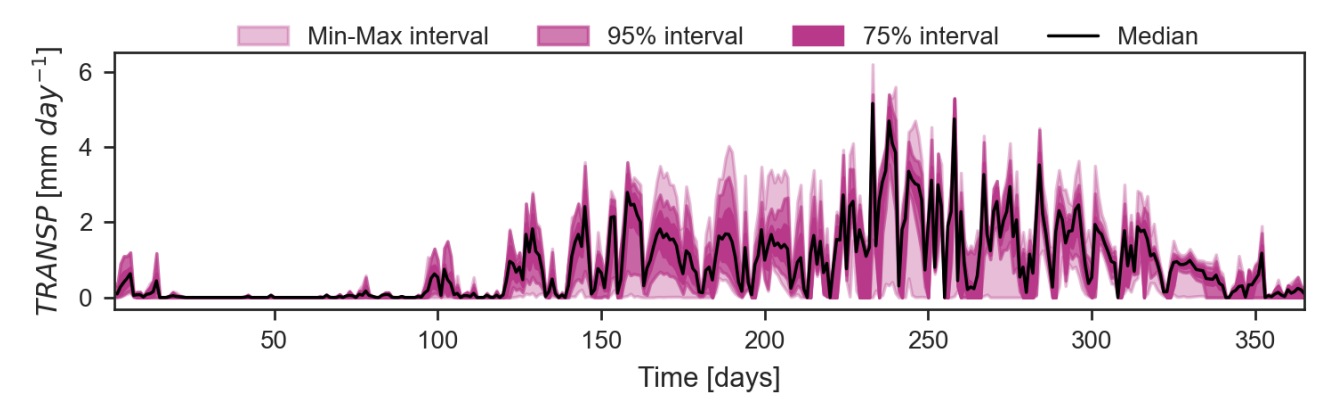

**Figure S27** Time series of simulated transpiration (TRANSP; i.e. root water uptake)

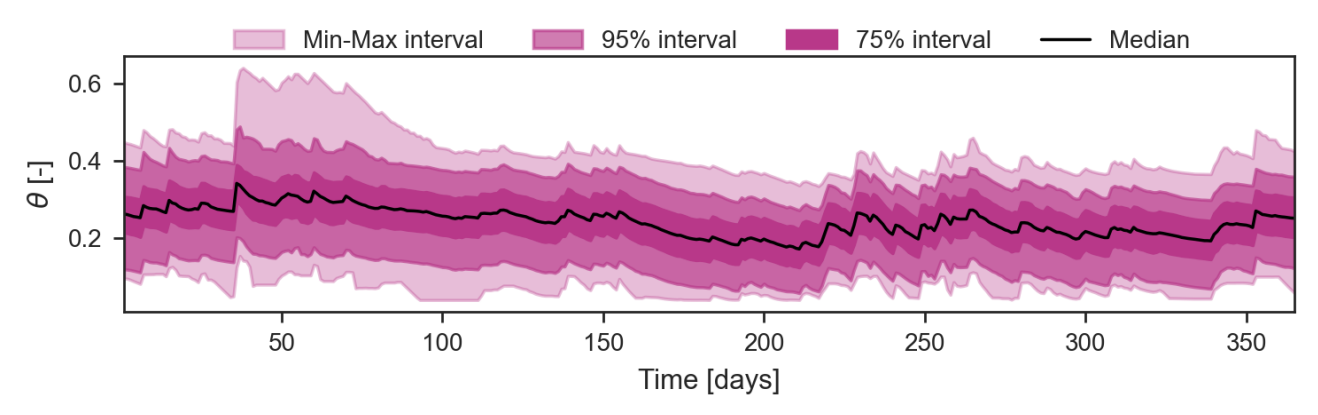

**Figure S28** Trajectory of simulated soil water content  $(\theta)$ 

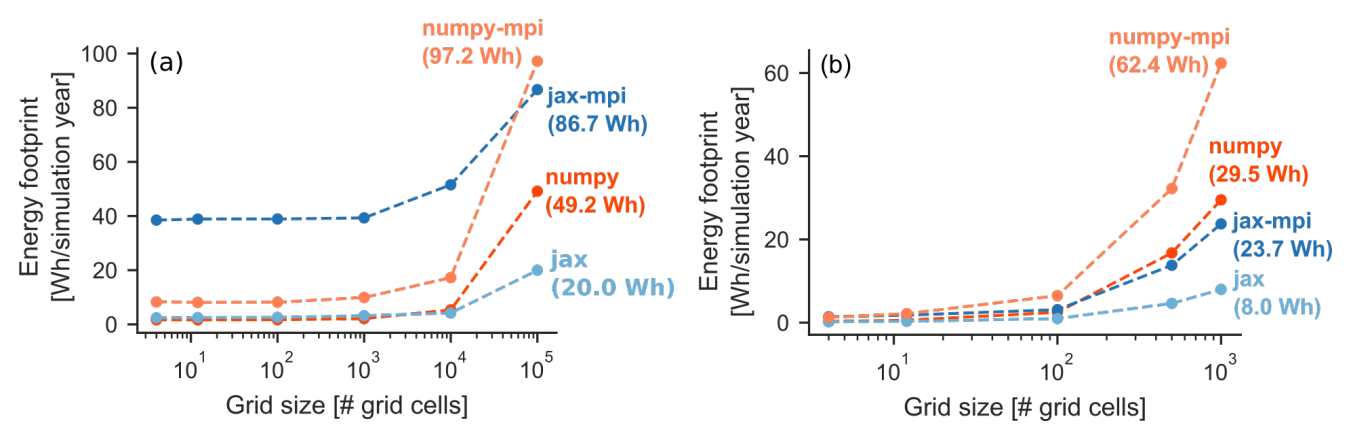

**Figure S29** Energy usage of computational back-ends on a notebook for the SVAT model (a) and for the SVAT-<sup>18</sup>O transport model (b)

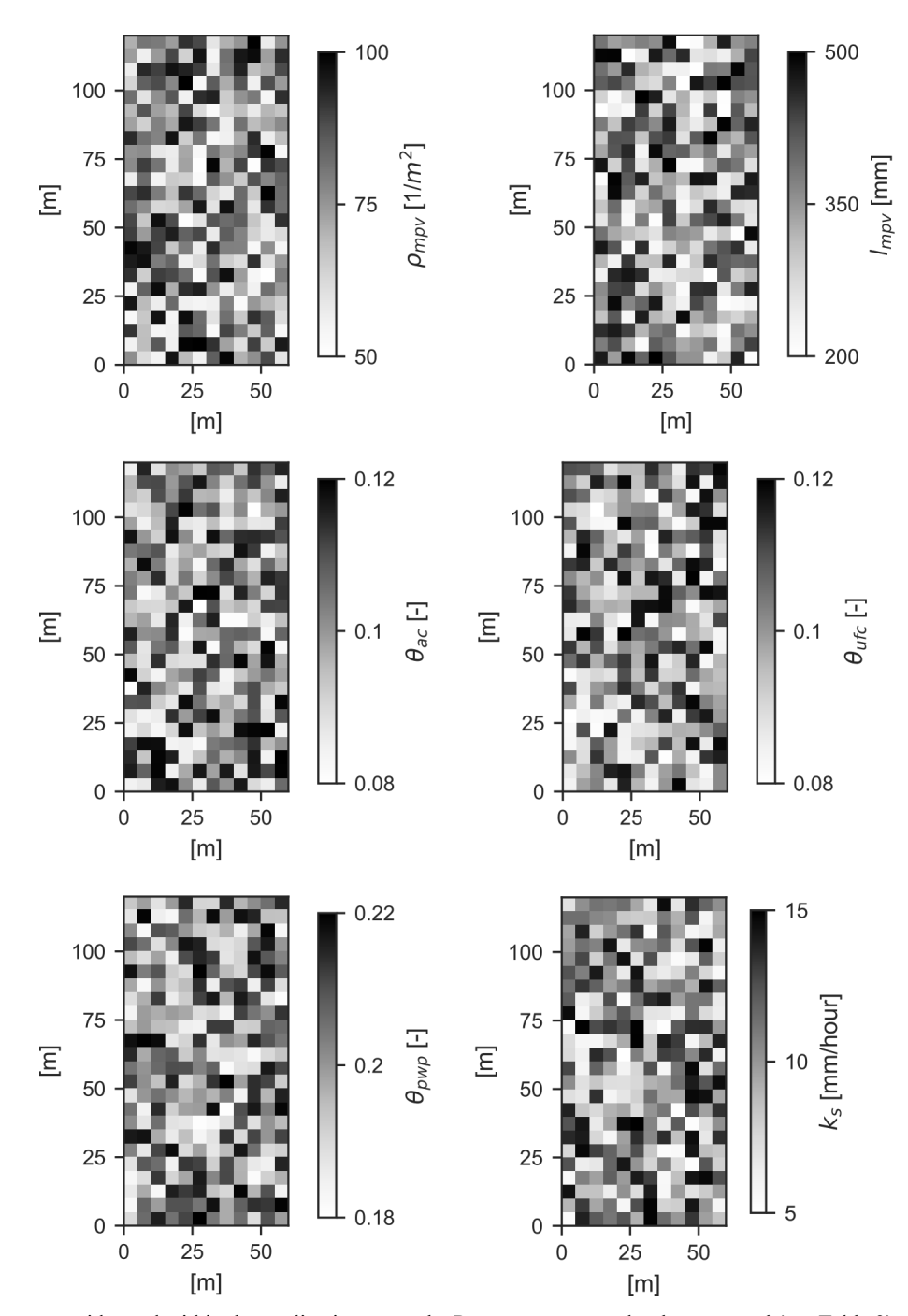

**Figure S 30** Parameter grids used within the application example. Parameters are randomly generated (see Table 3)

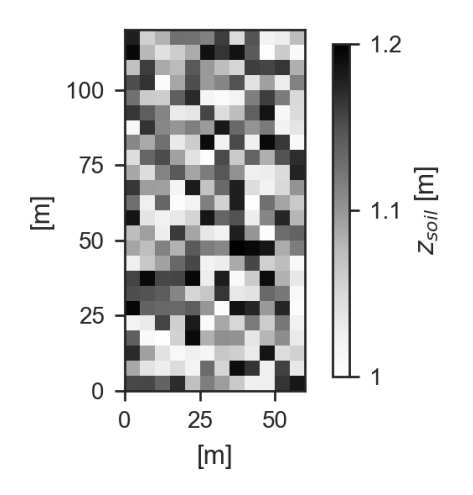

**Figure S 31 (continued)**

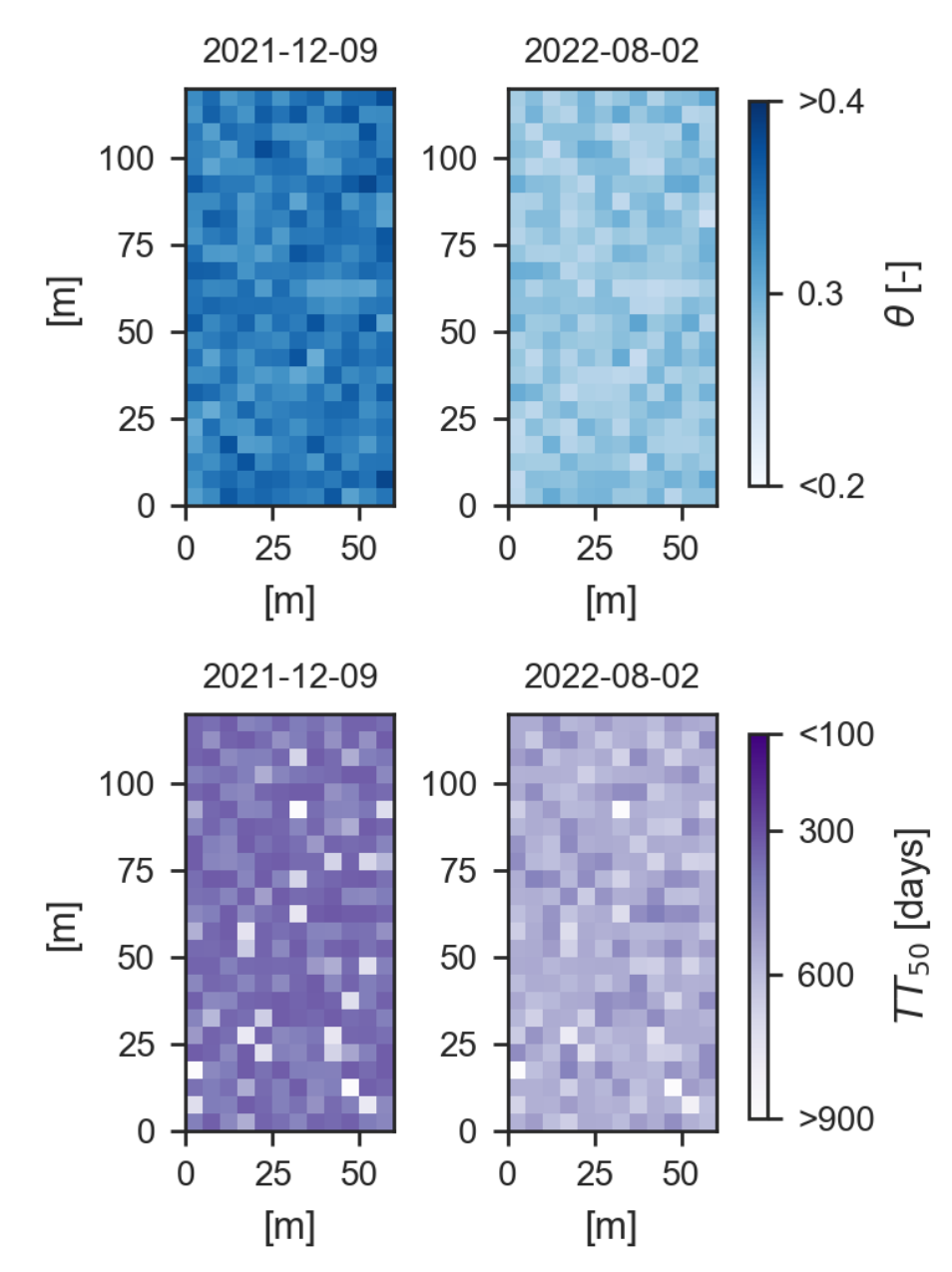

**Figure S 31** Simulated soil water content (a) and median travel time of percolation (b) of a rectangular grassland (7200 m<sup>2</sup>) at two different dates (dry and wet conditions). Time series of grid cell marked by red square are shown in Figure 6.